# AutoCAD Crack Torrent Download [Updated-2022]

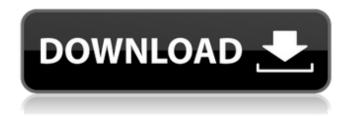

1/4

## AutoCAD Crack+ Activation Code With Keygen Download [Latest-2022]

AutoCAD Crack has two main concepts: the "AutoCAD" program and the "Project Center" application. The AutoCAD program is the computer based drawing and design tool. The Project Center is a workspace for your project files, and is integrated with the AutoCAD drawing. In addition to the basic AutoCAD functions, you can work with layers, measure, annotate drawings and sketches, and even write your own macros. The Autodesk documentation website has extensive information on the basics of AutoCAD, as well as the detailed information on the various add-on programs. The website also covers the basics of using AutoCAD on the PC. Using AutoCAD software involves the creation of a drawing and its associated project files (which can also be uploaded to another AutoCAD program or to a cloud-based service), the management of the drawings within the Project Center, and the AutoCAD menus. Most AutoCAD users create a drawing that contains a few types of objects, such as line, polyline, arc, and text. The standard AutoCAD program also has standard functions that are similar to most CAD programs. The most important functions include: A toolbar with the following functions: The Toolbox that contains all the functions associated with the selected tool in the Toolbox. If you have two tools active in the Toolbox, the one that is currently selected in the Toolbox is highlighted. The AutoCAD menu, including the main menu, the Application menu, and the Options menu. Add or subtract objects from the active drawing or open a new drawing. Export and print the active drawing, section, or view. Revert to a previous point in the active drawing. Edit the current object. Delete the selected object. Undo the last action in the active drawing or open a new drawing. Revert to the last saved drawing. Apply scale and position settings, as well as units and reference frames to the active drawing. Duplicate the active drawing or open a new drawing. Open a new drawing or run the AutoCAD or Project Center application. Save the active drawing. Lock and unlock the active drawing. Synchronize or disconnect from the active drawing. Inspect the active drawing, which is a viewport that shows all the geometric properties of the current drawing.

### AutoCAD 2022 [New]

Q: c++ coding about templates - error I tried to find this problem since last two days, so I decided to ask for help. I have a problem with template class. I tried to find solution, but can't find it. Please, tell me how to solve this problem. Thanks in advance. I have error: 'Actor\_T' is not a template (I have Actor\_T::operator bool operator class GraphEn{ public: GraphEn(std::string name); virtual ~GraphEn(void); Actor\_T operator actors[2]; }; #include "Actor\_T.h" #endif //GraphEn.cpp #include "GraphEn.h" template GraphEn::GraphEn(std::string name){ for (unsigned int i=0; i(); actors[0] GraphEn::~GraphEn(void){ for (unsigned int i=0; i Actor\_T GraphEn::operator ca3bfb1094

## AutoCAD (Updated 2022)

In Autodesk Autocad, Open the corresponding file. Right click on the corresponding database. Click on "Create a new view". In the "Create a new view" window click on "Partition" tab. In the "Partition" tab click on the "Create" button. In the "Create a new partition" window select the new partition. Click on "Apply" button. Click on the name of the newly created partition. Enter the name of the file which should be generated. Press "Save". In the "New Partition" window click on the "Close" button. Open the file created. Press "Save". Close the program. Now you have got your generated keygen. Now you have to install it on your PC. Go to your computer and open the Autodesk Autocad. You will see the options to "Autodesk Autocad 2013 Professional Keygen". Click on the Install button. Wait until the process is completed. It will open the exe file and will get your product key. Press the "Install" button. It will be installed successfully. Restart your PC. Run Autodesk Autocad. Now you can activate your product key. Apple's Tim Cook Says iPhone 7 Will Have 'Many More Colors' Than Previous Models Apple's head of human-interface technologies Tim Cook has said that the company's upcoming iPhone 7 will have "many more colors" than its predecessors. This has resulted in speculations that the new iPhone will adopt a design that looks like the iPhone 5c. Cook's comments were made in an interview with technology website 9 to 5 Mac, in which he discussed Apple's Mac lineup. He also addressed the issue of color design options that has been discussed by many industry analysts in the past. Cook said that iPhone 7 will be one of the smartphones that can appeal to as many users as possible and is expected to sell very well. "I think there's always room for a lot more colors. I think what we saw with the iPhone 5c is a great product and we continue to try to make it better, but I think there's much more room for many more colors," Cook said. He added that the iPhone 7 will have "many more colors"

#### What's New in the?

Import a DWG file into an Autodesk® AutoCAD® 2019 or AutoCAD LT® and it can handle all the drawing types in that file, including multi-layer drawings and files that contain unsupported objects. If you don't import it, AutoCAD assumes the file is a 2D drawing, and it can't do anything with it. Autodesk® AutoCAD® 2019 and AutoCAD LT® 2019: New drawing type Autodesk® AutoCAD® 2019 and AutoCAD LT® 2019 are available in new 2018 Windows, macOS and Linux versions, each bringing new features and exciting enhancements. Find out more in our new release notes. AutoCAD LT 2019 Use the new DWG Import command to import drawings from AutoCAD LT 2018 and previous versions. The DWG Import command imports text, line, polyline, arc, spline and surface objects. You can specify which objects to import, and specify other parameters such as options, comments and styles. Option to ignore errors when importing from bitmap or plotter-generated DWG files (not available on Windows). New section-by-section feature to create a flat drawing of part(s) in a threedimensional drawing. New mapping features with dialog box prompts. New features to modify drawings during the drawing process: Add or modify existing nodes and edit properties. Use the horizontal viewport toolbar to switch to a new horizontal viewport. The horizontal viewport is an editing window that you can use to edit existing and create new drawings. Use Snap to create and edit linear and angular measurements. Add, modify and delete line styles and styles that apply to a drawing. Line styles are used to control the appearance of lines in a drawing. Use move/copy and space/scale tools to move and copy a drawing (e.g. create a copy or move a document). Ease the selection process. Select an object from an existing group by holding the Shift key and selecting a drawing object. Use the context menu to add a drawing object to a group. Use the Group Selection dialog box to apply a group to the selection. Use the Group Selection dialog box to apply a group. Use the Groups tab in the Properties palette to view and apply a group to the selection. Use the Properties tab in the Tool Pal

### **System Requirements For AutoCAD:**

Minimum: OS: Windows 10, Windows 8.1, Windows 7 SP1 Windows 10, Windows 8.1, Windows 7 SP1 Processor: 1 GHz dual core processor, Intel or AMD 1 GHz dual core processor, Intel or AMD Memory: 1 GB RAM 1 GB RAM Graphics: DirectX 9.0c compatible graphics card ( $1024 \times 768$ ,  $800 \times 600$ , or  $640 \times 480$ ) DirectX 9.0c compatible graphics card ( $1024 \times 768$ ,  $800 \times 600$ , or  $640 \times 480$ ) Hard Disk: 700 MB

https://mydreamfinances.com/index.php/2022/07/24/autocad-2021-24-0-crack-free-download/

http://villa-mette.com/?p=49408

https://levitra-gg.com/?p=32875

http://www.louxiran.com/autocad-2022-24-1-crack-full-product-key-2022/

https://careersguruji.com/autocad-crack-product-key-free-mac-win/

https://fescosecurity.com/wp-content/uploads/2022/07/AutoCAD Crack Serial Key Latest.pdf

https://www.shopizzo.com/autocad-2017-21-0-updated-2022/

https://gforce.dev/wp-content/uploads/2022/07/winnorr.pdf

https://golden-hands.co/autocad-2021-24-0-crack-with-key-free/

http://www.terrainsprives.com/wp-content/uploads/2022/07/AutoCAD-61.pdf

https://www.giantgotrip.com/wp-

content/uploads/2022/07/AutoCAD\_Crack\_\_\_With\_License\_Key\_3264bit\_Updated2022.pdf

https://solaceforwomen.com/autocad-24-2-crack-free-final-2022-2/

https://boldwasborn.com/autocad-23-0-serial-number-full-torrent-mac-win/

https://friengo.com/wp-content/uploads/2022/07/AutoCAD\_Crack\_License\_Key\_Full\_Latest2022.pdf

https://www.papershoot.com/wp-content/uploads/AutoCAD Crack License Key Full PCWindows.pdf

http://yogaapaia.it/archives/65709

https://dealstoheal.com/?p=16889

https://www.playsummer.eu/wp-content/uploads/2022/07/volymorl.pdf

http://www.ganfornina-batiment.com/2022/07/24/autocad-24-1-crack-with-full-keygen-2022-new/

https://tasisatnovin.com/wp-content/uploads/latphoe.pdf

4/4